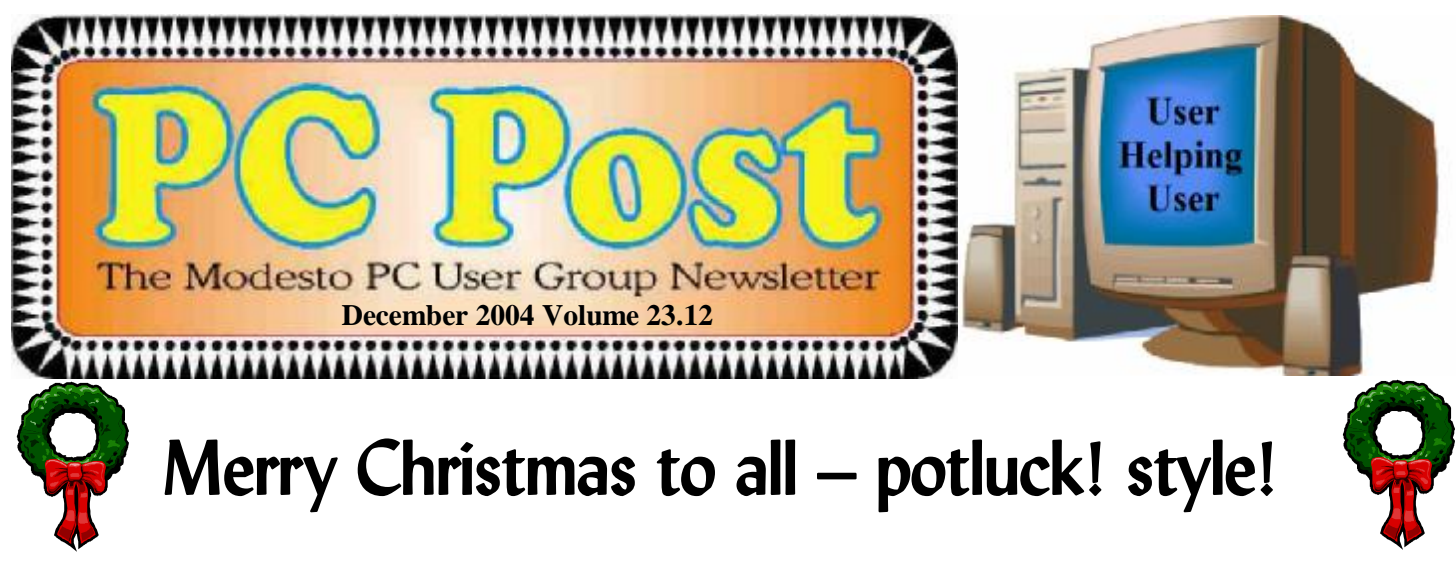

This month's general meeting of the Modesto PC User Group will be a Christmas Party – potluck variety.

That is, the club will supply the cake, coffee and punch, and members will bring what the executive board calls "finger food." That's stuff like cheese trays, chips and dip, Aram sandwiches, vegetables and dip, whatever you can pick up – with one hand, preferably. Members will try thinking outside the box, board members hope. Imagination is the user code.

When you crack it, contact vice president Elizabeth Leedom at 523-4218 or [eleedom@sbcglobal.net](mailto:eleedom@sbcglobal.net) and clue her in, so that she can add your contribution to her list and make sure there aren't a half dozen others just like it.

As usual, the meeting will be at Destiny Christian Center on Carver Road just south of Roseburg Avenue, on the fourth Thursday of the month, again as usual, Dec. 23.

The party will be preceded by a meeting of the Random Access Special Interest Group, a question-answer forum on everyday computer problems that begins at 6:30 p.m. At 7:30 p.m., festivities begin.

Visitors are always welcome.

Remember to check in on the club website this month, [www.mpcug.net](http://www.mpcug.net) .

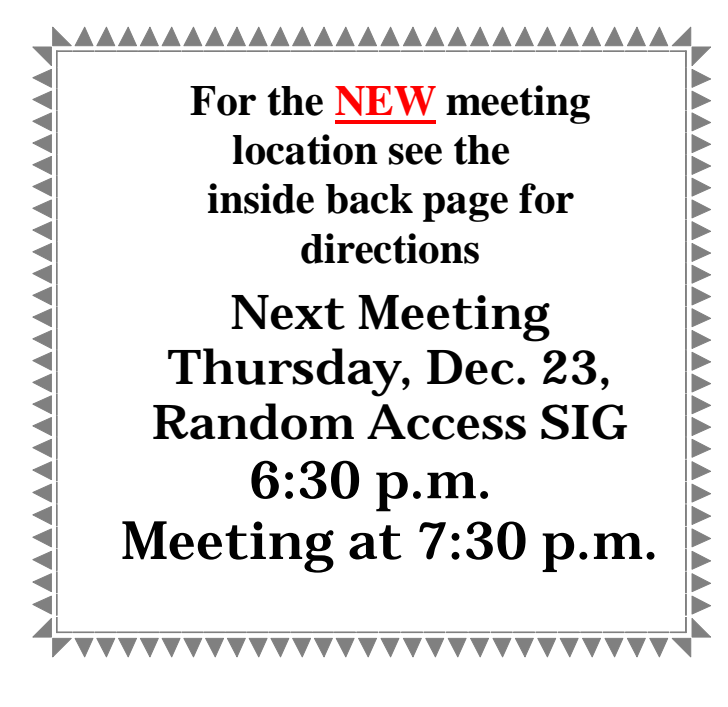

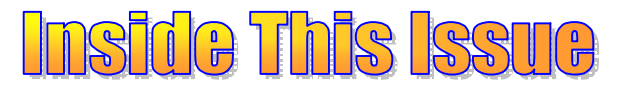

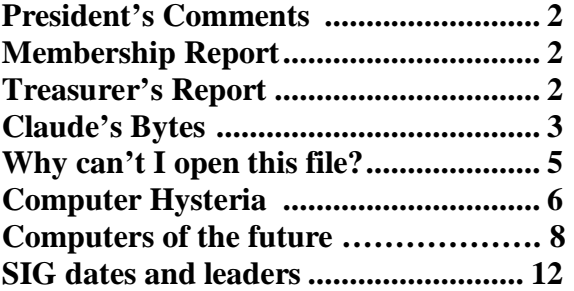

## Next board meeting

Come have dinner with the board at 7 p.m. Wednesday, January 5, at Ridgeway's Restaurant, Modesto.

## **President's Corner …. Mike Kumler**

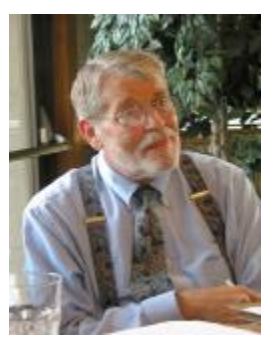

 I hope you have all received announcement of our December meeting plan. In case you have not, after the Random Access Q&A, we will have a social hour.

The club will provide punch, coffee and cake. We are asking everyone to bring something to share, i.e. chips and dip, cheese tray, Aram sandwiches, veggies and dip, cookies and the like. Even though the date is not the most convenient, we hope to see you there. It should be fun.

Just another word on security. It seems as though this is going to be a prominent subject for some time. I have received more versions of the "Nigerian" scam letter. I wrote about one version that I had received, along with a worm that sent it to everyone on my contact list, in October. I have now received four more. Each one is a little different, but the scam is the same. "I have money and need a US bank to send it to." The offer is often for millions of dollars just for letting them use your bank account. **Be careful!**

During this busy and festive time, I hope each of us will take a moment to remember our men and women of the military. Whether one agrees with the political reasons they are in harm's way, they are there protecting our way of life and I am thankful to them.

Looking forward to our January meeting our program will be about what's new in electronics hardware.

I'll see you at the December meeting, Mike

## **Membership Chairman …. Hank Mudge**

**New members:**  Nancy Haneline Bob Richart

Johnny Jones — 11/05

**Renewals - Thank you for your continued support**  Glen Davis — 10/05 Bill & Flora Goodridge — 8/05 Ken Parrigan — 8/05

H. Jorgensen —  $10/05$ John A Schmitt—11/05 George McMahon — 10/05 Russell Clark — 01/06

#### **Former Returning Member — Welcome Back**

Keith Schock

**Memberships Expiring in December**

Jerry Pack Robert Bishop Robert and Patricia Kane Bill and Virginia Nylander Betty Hinkley **January** 

Lynn French Eric Rowe Barbara Cameron

## **Treasurer's Report …. Barb Cameron**

**Modesto PC User Group Financial Statement November, 2004** 

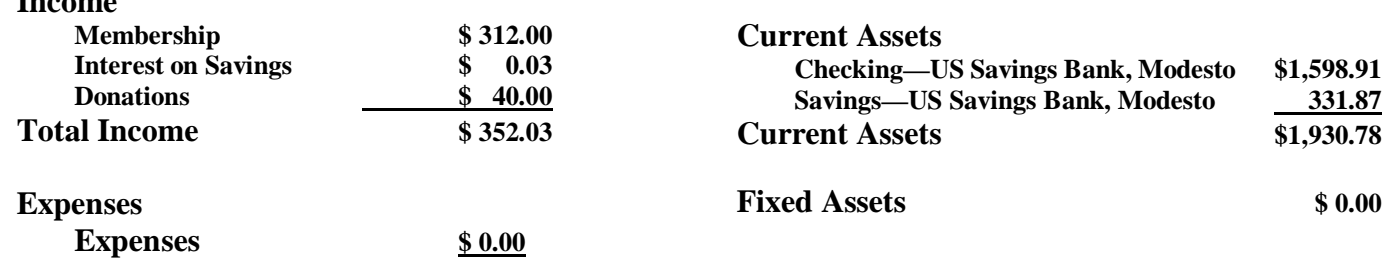

**Income** 

- **Computers like light bulbs**
- **Digital Photo SIG notes**
- **Email spoofing**
- **Dr. Joel Short's death**
- **Next Photo SIG meeting change**

**Dr. Joel Short, 1970–2004** — MPCUG has always had a problem in keeping young people interested in our level of computer involvement. However, in the early days of the club, probably the mid '80s, Joel Short, then a teenager, was a regular attendee and helped anyone who had problems. He was the exception in that he was interested in helping regardless of someone's level of knowledge. As I remember him, he just wanted to help.

Joel, who died at the age of 34 on November 21, 2004, went on to earn a Ph.D. and at the time of his sudden death, was part of a computer company he help found — Nomadix. You can read more about his career at Nomadix.com. His mother Kathy, is a teacher at MJC. His obituary was published in the Modesto Bee on 11/30/2004.

**Computers and light bulbs —** In helping someone who had a hardware problem, we discussed the following analogy: computers are like light bulbs. You know how when you turn off a light bulb and the very next time, it won't turn on? Or, you turn on a light bulb and you see that instant flash and the bulb is dead?

Well computer peripherals can be exactly like that. Take a network card used to connect to the Internet modem: You can turn your computer off and the next time you turn it on, it will have gone by by. The only difference between the card and a light bulb is that hopefully you won't see any flashes around your computer although that has been known to happen also. But that's another story.

In the case of a network card, a friend turned all his computer equipment off over the Thanksgiving holiday and when he came back, there was no connection to the modem. After some trouble shooting, he tried a new network card and was back in business. The card had died either when the computer was turned off, or when it was turned back on. By the way, the green light on the bad card showed that

## **Claude's Bytes …. By Claude Delphia, Editor Emeritus**

it was still connected to the modem and there was even powered to the card, but it was no longer exchanging data with the motherboard.

**Email spoofing —** In last month's PC Post, at the top of my list of things to ask yourself about an email that just came in, was this:

Who is the sender?

If you don't know the sender, then you should start a cautious approach to the email.

Well since writing that, I learned just how easy it is to disguise the sender. I'm not going to go into the techniques required. I'll just say that anyone can pretend to be someone else sending an email. It is just incredibly easy. That's not to say that the sender can remain completely anonymous, but for the average person receiving an email, it almost amounts to the same thing. So much so that I will now question my closest relatives as to whether they really sent that attachment.

Frankly here is where your anti virus software really comes into play. It will look at the attachment and attempt to determine whether the attachment is, or contains, a virus. In addition, ZoneAlarm, which many of us insist is a must, will also attempt to alert the user to a potentially damaging attached file.

For those of you using SBC/Yahoo, you apparently can't send out spoofed email. The rest of us can. This also may be true of Outlook Express. I haven't been able to try it using Outlook.

**Photo SIG notes —** We had a good turnout at the December Photo SIG. However, the church hall was pretty cold for many of our members. We couldn't get it heated up in the time we were there. At 10 a.m. that morning, many roofs still had frost. We will try to make sure the room is normal for the January meeting.

We really enjoyed Bud's demonstration of how to scan a slide using his HP scanner. Many scanners now come with a gadget that fits on your scanner and copies slides. We didn't get into editing, but it was

clear to see that some old slides could use some serious manipulation to improve them. (Claude's Bytes, continued from page 3) be great? The cost of having all those photos re-

On that note, I kept a lot of my old bad slides thinking that someday I would be able to salvage them. With the slide scanning equipment getting simpler and easier to use, that is now becoming a real possibility. In fact I tried it on a bad slide, and it worked miracles.

One of the slides scanned Saturday had some serious color deterioration. There was some Kodak slide film back in the '60s and perhaps even into the '80s, that had serious color permanency problems. My recollection is that it was Ektachrome film, and also maybe the trouble included where it was processed. The sooner those slides can be scanned, the sooner the degradation is going to be caught in time to preserve the image. Also there will be a better chance of improving the image in the computer and saving it to a CD. If you don't like the CD option, then the other option is to have it printed out on a high quality Kodak paper.

Do some of you remember those Kodak prints from that same era that are loosing color? That's the same thing that is happening to the slides. If you kept your color negatives from those years, you might be able to have them reprinted.

I tried my editing software, Microsoft Digital Image Pro 9 and since I use it regularly, I was able to adjust the scanned slide to the point to where it almost looked like it had never had a problem.

The beauty of the slide scanner is that is will also scan negatives, black and white or color, and automatically convert them into positives to be viewed on the computer monitor. You can put the film in in strips and scan each one at a time.

The equipment Bud demonstrated was only for 35mm slides or film. You will have to spend some serious money to scan larger film formats like 120mm. But in the long run, the cost of the equipment would probably make it worthwhile.

Just imagine being able to make a couple of CDs of all your family photos and hand out one to each of your children or many other relatives. Wouldn't that

printed would certainly be greater than the cost of a good slide or film scanner. And just think of all the fun of editing those pictures! Remember that "ex" relative you never liked? Well he or she could be gone from the picture in your new version of the "family photos." Future generations might wonder why there was never a photo of Aunt Tillie's fourth husband. Maybe only you would know what happened to his photo.

By the way, during the meeting, Bud demonstrated a minor edit of a slide. He used the simple lightening technique to view darker parts of the original slide. However MS Digital Image Pro has a special feature called Flash File which adds lightening only to the dark parts of the picture. It doesn't lighten the light parts like most editing software does. This is a very important feature maybe not found on all but the most expensive software. Anyone can learn MS Digital Image Pro in very short order.

At the next Photo SIG, I will show the original slides and then the edited ones so members can see just how much editing can happen and how easy it is.

The Photo SIG also revisited the issue of transferring photos from your camera to your computer. We will revisit that issue again at future meetings. At this last meeting, we actually transferred some pictures to the camera. You can send anything that is a file to a camera and then download it on someone else's computer. However in some cases, you may need proprietary software so that the computer can see the camera.

At the next meeting, we are going to try to devote the first 10 minutes to basics before we get into the main subject. Unfortunately we just can't get everyone caught up to those who have been attending regularly. But we will try.

**The next meeting** would normally be on January 1, however that is New Years Day, so we will either change the date or wait until February. It will depend on the church's calendar.

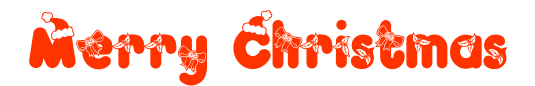

## **Why Can't I Open This File? By Brian K. Lewis, Ph.D., Member of the Sarasota Personal Computer Users Group, Inc., Florida**

There are times in every computer user's life when the computer seems to be deliberately trying to increase your level of frustration. One of these little moments is when you receive a file from an associate and no matter what you do, you can't open it. The file can be a document, a picture, a spreadsheet or any number of other types. So why does this happen? And what does it have to do with these things called extensions or suffixes?

Believe it or not, every file name on your computer has a three digit suffix. I know if you have never used any OS other than Windows you may never have seen this suffix or file extension. But they really do exist. If you open "My Computer" or Windows Explorer, select "Tools" from the menu. Then click on "Folder Options" and in that window click on "View". In this list some items are checked and some are not. If there is a check mark in the item "hide extensions for known file types", remove it. Then click on "apply to all folders". You will get a message telling you that the change will occur the next time you open a folder. Now open up any folder and look at the array of file extensions. Go from folder to folder and see how many different extensions you can find.

So now you see that the number of different extensions seems to be limitless. Or at least enough to bring on some confusion. Why is there such a proliferation of these three figure suffixes? Let's look again at the "Tools" menu and "Folder Options". This time click on the tab for "File Types". The upper window lists "Registered file types". Now scroll through the list until you find "Adobe Acrobat Plugin file". This has an extension of API and in the lower window you find a short explanation as to which program can open this file. In this case, Adobe Acrobat. Keep scrolling down through the list. You will probably find the BMP suffix. This is a picture file and usually opens with Microsoft Paint. However, on my computer it has been associated with IrfanView, a graphics viewer. Keep scrolling to get an idea of all the different file types and their extensions.

If you click on enough different file types you will notice that each type is generally, but not always, associated with an application. When you click on the change button, the preferred application is listed at the top. You can change this to another application but then double-clicking a file of that type may result in a error and it won't open. Applications such as Microsoft Word, Word Perfect, Microsoft Works, Excel, etc., can only open files that were created by them unless they have the appropriate translator for the document. This goes back to the reasons for the file suffixes. The suffix tells Windows what application is needed to open a particular file. Every application capable of creating files uses a different format for the file header and body information. This formatting allows Word, for example, to open a document that has specific margins, type face, printer assignment, etc. The same is true for other applications.

Let's take a look at some of the definitions associated with the file structure of a Word file.

"FIB (File Information Block): The header of a Word file. Begins at offset 0 in the file. Gives the beginning offset and lengths of the document's text stream and subsidiary data structures within the file. Also stores other file status information." "DocFile: A Word docfile consists of a main stream, a summary information stream, a table stream, a data stream, and 0 or more object streams which contain private data for OLE 2.0 objects embedded within the Word document."

"Document: A named, multi-linked list of data structures, representing an ordered stream of text with properties that was produced by a user of Microsoft Word."

"Datastream: The stream within a Word docfile containing various data that hang off of characters in the main stream. For example, binary data describing in-line pictures and/or form fields."

From these descriptions you can see that a Word document has a very specific structure that has to be read and interpreted in a specific way. Other applications can't read a Word file unless they have a translator for it. Even then, the translation may not accurately reflect the content and format of the original file.

## **Computer Hysteria: Compurescue!**

by Berry F. Phillips, member of the Computer Club of Oklahoma City

On a cold winter morn in December, I realized that I was missing the Christmas Spirit. Alas what must I do? I have it; I will turn once again to my trusty computer for a "Compurescue!" Join me as I sing:

#### **Happily Addicted to the Web**

(to the tune of "Winter Wonderland")

"Doorbell rings, I'm not list'nin, From my mouth, drool is glist'nin, I'm happy--although My boss let me go-- Happily addicted to the Web.

All night long, I sit clicking, Unaware time is ticking, There's beard on my cheek, Same clothes for a week, Happily addicted to the Web.

I don't phone, don't send faxes, Don't go out, don't pay taxes Who cares if someday They drag me away? I'm happily addicted to the web!

……………………

#### **The Bill Gates Song**

(to the tune of "The Christmas Song")

Netscape roasting on an open fire, Apple begging on its knees, Photo popping up on Time magazine, Yes, Bill Gates dreams of days like these! Everybody know he's never fully satisfied, Throws himself behind each task, World dominion is his company's goal. Well, hey, is that so much to ask? He knows the world is in his sway, We'll buy whatever software he might toss our way,

We'll surf his Internet, watch his TV, He'll take us anywhere we ask him--for a fee.

And so we're offering this simple prayer, To Bill and all his MS grunts: Since we all follow any standard you write, Make it good, please, Make it good, please, Make it good, please, just once!"

#### **Violent Night**

(to the tune of "Silent Night")

"Silent Mac, broken Mac! System bombed, screen went black. Books suggested things; I tried 'em all: Shift key, desktop file, clean reinstall. Now my deadline is tight, This Mac's been silent all night.

Violent night, horrible night! Lost my cool, filled with spite, Threw my Mac through the balcony door Watched it fall from the 20th floor, Now I'm sleeping in peace; Thank God I had it on lease."

#### …………………………

#### **Have yourself a Microsoft Christmas**

'Twas the night before Christmas, when all through the house,

Not a creature was stirring, except Papa's mouse. The computer was humming, the icons were hop ping,

As Papa did last-minute Internet shopping.

The stockings were hung by the modem with care In hope that St. Nicholas would bring new soft ware,

The children were nestled all snug in their beds, While visions of computer games danced in their heads.

The letters to Santa had been sent out by Mom, To [santaclaus@toyshop.northpole.com](mailto:santaclaus@toyshop.northpole.com) -

Which has now been re-routed to Washington State

Because Santa's workshop has been bought by Bill Gates.

All the elves and reindeer have had to skedaddle To flashy new quarters in suburban Seattle.

After centuries of a life that was simple and spare, St. Nicholas is suddenly a new billionaire, With a shiny red Porsche in the place of his sleigh,

And a house on Lake Washington that's just down the way

**December 2004** Page 6

Another file format is that of database files. In a dBase file, or a FoxPro file, the first byte identifies the version that created the file. Consequently, older versions can't read files created with newer versions of the program. For a number of years Microsoft created similar problems in Word documents by changing the file format every time a new version of Word was released.

Another application that has it's own file formats is Microsoft Works. This application can create text documents, database files and spreadsheets. None of these files can be opened by other programs. The interesting thing is that Works can save files in Word format, WordPerfect format or RTF (rich text file). It can even open most of these formats. But Word and WordPerfect are unable to read files in the native Works format.

Another problem exists with picture (graphic) files. Although your web browser should be able to read the most common formats, they have to be associated with the browser. If they are not, you will get an error when you attempt to open the file. Every graphic format has a different structure and may not always open in your photo software.

The most common formats used on the web are GIF and JPG (jpeg). However, these are two very different formats. GIF is a compressed format that is referred to as a "lossless" compression. In other words, you don't lose any detail in the process of compression/decompression. However, GIF can not use more than 256 colors. That makes it less usable for color photos than other formats. However, for web page logos and other small graphics, GIF is ideal. The file size is small, so transmission time over the Internet is quite short.

Photographs can be sent by e-mail using the JPG format which is very compressible. Jpegs can be compressed to 10% of their original size which greatly reduces transmission time. However, the greater the compression, the greater the loss of detail. Jpegs are a "lossy" format. The detail that is lost by compression can never be recovered. If the picture is important, you should always keep an uncompressed master in a safe location.

Another "lossless" graphic format is TIF or TIFF

(Why can't <sup>I</sup> open this file? Continued from page 5) (tagged image file format). This is the best format for color pictures and should be used to save the master copy of important photographs. The major problem with TIF files is that they are very large. Much larger than jpegs. For example, a file from a digital camera was 526 KB in its native format. When converted to TIF and compressed, it took up over 6 MB on the hard drive. However, not every graphics program can read TIFF files. If yours can't, then you need something like IrfanView, a free file viewer.

> So the answer to the original question is: you either don't have the application installed on your computer or you don't have the application associated with the file you are trying to open. Now, if you know the application that created the file and if you have it on your computer, you can solve the problem. You only need to associate the file with application. To do this open "My Computer" and select the "Tools" menu and "File Options". Click on the "File Types" tab and then scroll to the file extension for the file you want to open. Click on "Change" and select the application you want to use to open the file.

> All of this discussion assumes that the file has not been corrupted. Even minor damage to the header of file can keep it from being opened. Transmission of files between computers is always subject to possible damage. Now maybe those undamaged files can be opened with a little less frustration.

> Dr. Lewis is a former university & medical school professor. He has been working with personal computers for more than 30 years. He can be reached via e-mail at [bwsail@yahoo.com.](mailto:bwsail@yahoo.com)

**There is no restriction against any non-profit group using this article as long as it is kept in context with proper credit given the author. The Editorial Committee of the Association of Personal Computer User Groups (APCUG), an international organization of which this group is a member, brings this article to you.** 

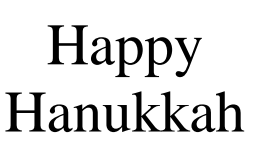

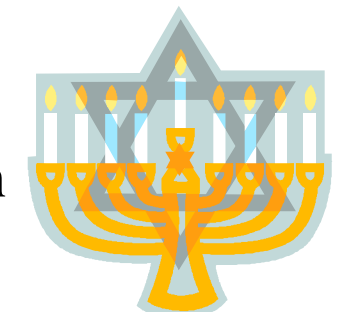

## **Computers Of The Future**

By Pim Borman, Web Editor & APCUG Representative, SW Indiana PC Users Group

For the last 40 years or so computer chips have closely followed Moore's Law, which states that the number of transistors doubles every 18 months. The corresponding increase in computing performance has been enormous, but chip manufacturers are beginning to reach the physical limit of miniaturization. Intel's latest chip, "Prescott," with 125 million transistors an improved version of the 55-million transistor Pentium 4, was delayed by production difficulties and proved to be only marginally faster. Cramming more transistors in a certain area by reducing their size leads to increasing electrical leakage problems and crosstalk; it also increases heat generation. Some recent microprocessors consume over 100 watts, generating more heat per square centimeter than a laundry iron on the cotton setting (W. Wayt Gibbs, writing in Scientific American, November 2004, pp.96-101). Increased computation speeds have to a large extent also been the result of clever changes in computer architecture that allow the chip to execute multiple instructions for each clock tick. We are finally reaching the inevitable end of Moore's Law.

Intel has already announced that it will no longer distinguish its microprocessors by clock speed, which is after all only part of the system's performance characteristic. In addition, starting next year, all Intel chips will have not one but two "cores" that allow higher computation speeds through parallel processing. AMD already has such chips. There is nothing new about fast computing with parallel processing computers; the fastest computers in the world are now built using thousands of processors that operate in parallel to perform specific operations, such as playing world champion chess. But all current software for home and office use will have to be rewritten.

Many users, as well as software companies, may decide it is not worth the hassle. If you have an upto-date computer it probably responds faster to your inputs than you can provide them, unless you are a game freak or use industrial-strength graphics or database programs. Customers will be better served by improved security and simplified operations.

Not by coincidence, W.Wayt Gibbs also wrote an

article in the same issue of Scientific American (Nov. 2004, pp. 80-87) about future computers using photons (light) instead of electrons (electricity) to perform computations and connections between the cpu and memory storage. There are many technical problems to be solved as yet, including the challenge to bring the cost down, but it seems likely to be the computer technology of the future. Photons move many times faster than electrons and do not significantly generate heat. All the rest is engineering detail!

Pim Borman [\(swipcug@sigecom.net\)](mailto:(swipcug@sigecom.net)) is Web Editor and APCUG representative for the SW Indiana PC Users Group, Inc ([http://swipcug.apcug.org\)](http://swipcug.apcug.org)). This article appeared in the November 2004 issue of the P-SEE URGENT, newsletter of SWIPCUG

**There is no restriction against any non-profit group using this article as long as it is kept in context with proper credit given the author. The Editorial Committee of the Association of Personal Computer User Groups (APCUG), an international organization of which this group is a member, brings this article to you.** 

> **'Twas The Byte Before Computing** by Bert Happel (with apologies to Clement C. Moore

'Twas the night before Christmas, when all through the house

Not a circuit was working not even in my mouse; The files were all loaded on the hard disc with care, In hopes that the FAT would list them as there. The backups were nestled all snug in their sleeves, To keep the bytes from dropping off them like leaves; And the disc drive was quiet, taking a rest Just waiting to run the next boot-up test. When out of the speaker there arose such a clatter I sprang to my desk to see what was the matter.

Away to the keyboard I flew like a flash, Threw open the drive-door and heard a loud crash. The lights on the breast of the new-fallen dust Gave a luster of mid-day to a CRT covered with crust. When what to my wondering eyes did appear, But a miniature sleigh and the eight data registers I fear.

With a little old driver, so lively and gloss I knew in a moment he was a master of DOS.

*(Continued on page 9)* 

(Computer Hysteria, continued from page 6)

From where Bill has his mansion. The old fellow preens

In black Gucci boots and red Calvin Klein jeans. The elves have stock options and desks with a view,

Where they write computer code for Johnny and Sue.

No more dolls or toy soldiers or little toy drums Will be under the tree, only compact disk ROMs With the Microsoft label. So spin up your drive, From now on Christmas runs only on windows live.

More rapid than eagles the competitors came, And Bill whistled, and shouted, and called them by name.

"Now, ADOBE! now, CLARIS! now, INTUIT! too,

Now, APPLE! and NETSCAPE you are all of you through,

It is Microsoft's SANTA that the kids can't resist, It's the ultimate software with a traditional twist - Recommended by no less than the jolly old elf, And on the package, a picture of Santa himself. Get 'em young, keep 'em long, is Microsoft's scheme

And a merger with Santa is a marketer's dream. To the top of the NASDAQ! to the top of the Dow!

Now dash away! dash away! dash away - wow!

And Mama in her 'Kerchief and I in my cap, Had just settled down for a long winter's nap, When out on the lawn there arose such a clatter, The whir and the hum of our satellite platter,

As it turned toward that new Christmas star in the sky,

The "SANTALITE" owned by the Microsoft guy. As I sprang from my bed and was turning around, My computer turned on with a Jingle-Bells sound,

And there on the screen was a smiling Bill Gates Next to jolly old Santa, two arm-in-arm mates. And I heard them exclaim in voice so bright, Have a MICROSOFT CHRISTMAS, and TO ALL A GOOD NIGHT."

**My thanks to the previous unknown authors who "compurescued" my Christmas Spirit. The Computer Hysteria Column and the Computer Club of Oklahoma City wish you and yours the Happiest of Holidays! May the Christmas Spirit be with you! Live long and prosper!** 

More rapid than eagles his coursers they came, And he whistled out and called them by name "Now Binkley! Now Maximus! Now timEd and Squish! ('Twas the Byte..., continued from page 8)

On, Telix! On, X00! On, Bark and WaZoo! To the top of the memory! To the top of the stack! Now dash away! Dash away! Dash away all!" As leaves before the wild hurricane fly, When they meet with an obstacle mount to the sky, So up on the screen the coursers they flew,

With a sleigh full of utilities, and DOS commands too.

As I drew back my head and was turning around, Out the RS-232 port he came with a bound. He was dressed all in ROM, from his head to his foot, And his clothes were all tarnished with bytes and some soot;

A bundle of data he had flung on his back, And he looked like he had a program he wanted to crack.

His eyes -- How they twinkled! His dimples, how merry!

His cheeks were like roses, his nose was a cherry! His droll little mouth was drawn up like a bow, And the beard on his chin was as white as the snow; The stump of a pipe he held in his teeth,

And the smoke it encircled his head like a wreath; He had a broad face and a round little belly That shook when he laughed like a bowl full of jelly. He was chubby and plump, a right jolly old elf, And I laughed when I saw him, in spite of myself;

A flash of the CRT and a twist of his head Soon gave me to know I had lost programs to dread;

He spoke not a word, but went straight to his work,

And filled all the RAM; then turned, the big jerk, And laying a finger aside of his nose,

And giving a nod, in the RS-232 port he goes. He sprang to the sleigh, his team they all whistled,

And away they all flew like they had sat on a thistle.

But I heard him exclaim, ere he faded out of sight,

"Bug-free programs to all and to all a good night!"

Wishing everyone a very Merry Christmas - Editor

## The Club's Meeting Place

Our General Meeting and the Random Access Special Interest Group is held in the Destiny Christian Center in Modesto on the west side of Carver Road, right across from Sam's Food City.

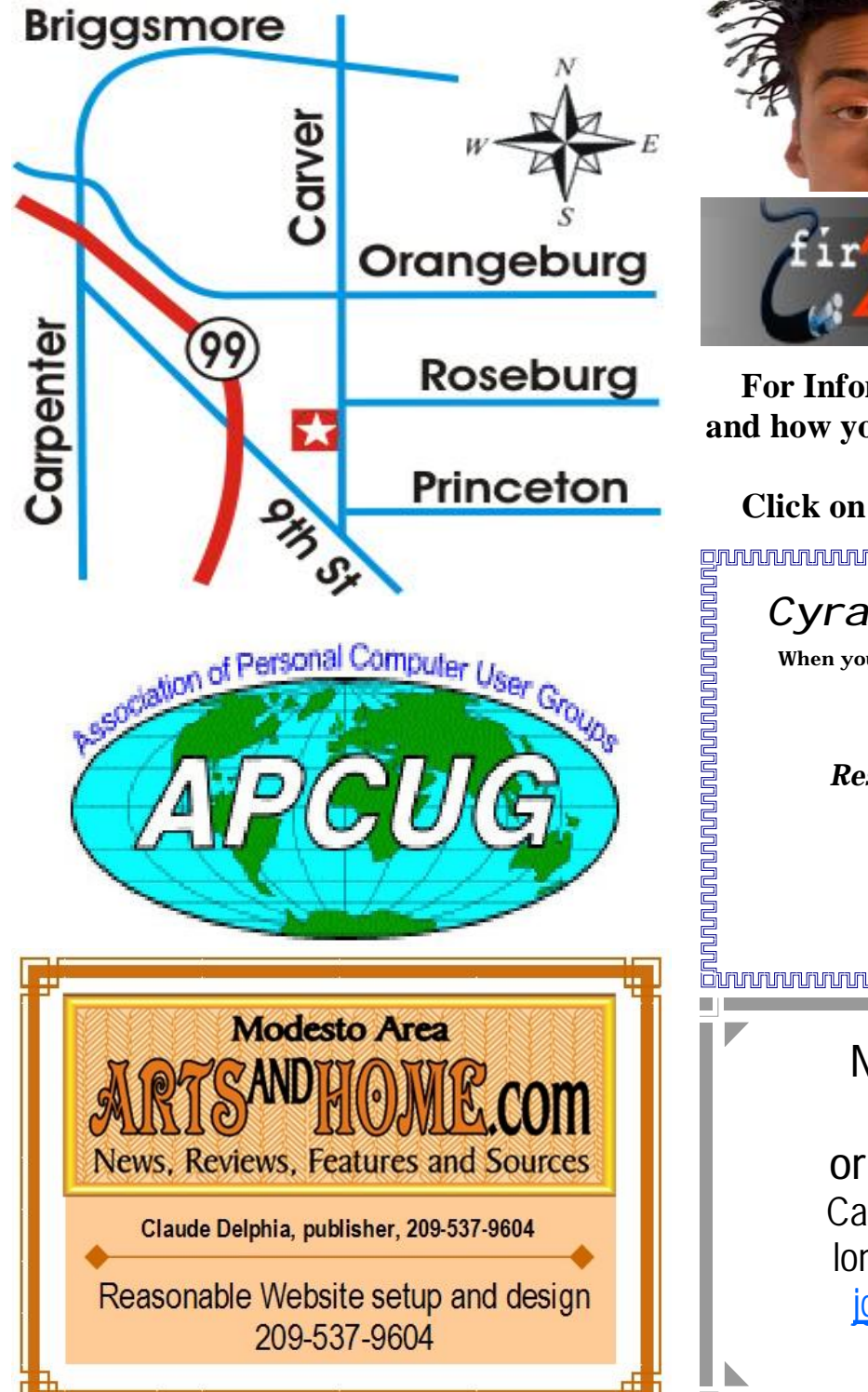

**Free classifieds for members. Email the text to the editor at [editor@mpcug.net](mailto:editor@mpcug.net)**

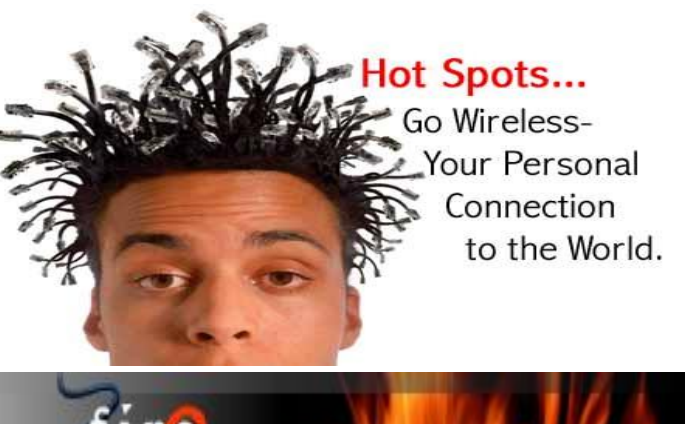

**For Information about our website host and how you can get on board:** 

*Cyrano Writing & Editing*  **When you need help putting it in words, call Cyrano. (209) 523-4218; 499-5401**  *Resumes, letters, applications, articles, newsletters, press releases, theses*  **Click on this link [info@fire2wire.com](mailto:info@fire2wire.com)**

**Elizabeth Leedom**  [eleedom@sbcglobal.net](mailto:eleedom@sbcglobal.net)

> **Need help hooking up that new PC, or installing DSL-Cable?**  Call Jim Goodman, \$50 for as long as it takes. 579-0122 [jgood99@sbcglobal.net](mailto:jgood99@sbcglobal.net) Modesto, Ceres Area

**Be sure and check our web site at least once a week at [www.mpcug.net](http://www.mpcug.net)**

# **Modesto PC User Group Officers**

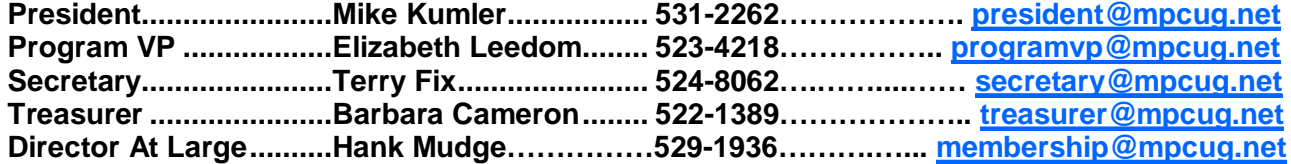

#### **Appointed positions:**

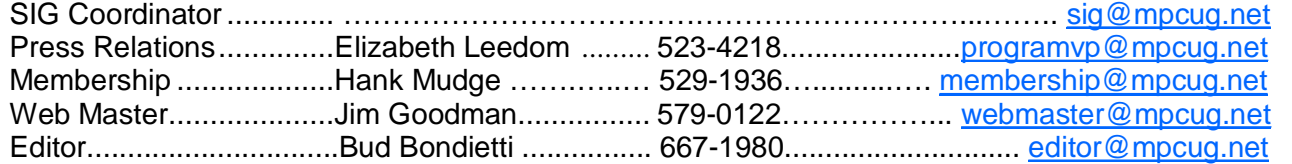

#### PC Post

#### **Editor: Bud Bondietti**

Editor Emeritus: William "Doc" Holloway — 1920 - 1996 Claude Delphia, Editor Emeritus, 537-9604 — [EdEmer@mpcug.net](mailto:EdEmer@mpcug.net) Bud Bondietti and Elizabeth Leedom, Presidents Emeritus

## Join The Modesto PC User Group Web site: [www.mpcug.net](http://www.mpcug.net)

To join MPCUG (or just get more information about us go to our Web site and fill out the new member form or mail your check to: MPCUG, P.O. Box 5122, Modesto, CA 95352-5122.Membership is just \$24 a year and includes 12 issues of the PC Post along with participation in all meetings and events. You will also receive email advising you of extra events or news.

### The PC Post and Editorial Policy

The PC Post is published online 12 times per year and is available to all group members as a membership benefit. Annual group membership dues are \$24.

For information write:

Modesto PCUG PO Box 5122, Modesto, CA 95352- 5122

Opinions expressed in the PC Post do not necessarily reflect the opinions or views of the members as a group or the Board of Directors.

The PC Post encourages group members to submit articles for publication. We would like to have articles which deal with the writer's experience with computer hardware and software.

An article may deal with any computer-related subject provided it contains no libelous or offensive material. We can't use information copied from other publications without written permission except for quotes.

Articles should be submitted in MS Word text. Do not spend time formatting your article such as indents or centering. Please use only one space between sentences. and do not use bold, italicize or otherwise format the submission as we can't guarantee results in translation to Publisher. Proof read and run your spelling checker. Watch

for special upper and lower case in brand names. Do not tab or indent to layout text.

If you want to include a graphic, please contact the editor for instructions.

We reserve the right to edit articles, for length or to improve readability. Longer articles may be published in several parts. We will not knowingly promote unlicensed businesses.

Letters to the editor are encouraged. All articles and letters to the editor should be submitted to the editor via email as an attached file. Call him at (209) 667-1980 before submission. Please include your name, day and evening phone numbers, and email address for contact.

The MPCUG exchanges some articles with other user groups around the country via the Association of PC User Groups (APCUG). If for any reason you object to having your article distributed to APCUG member organizations for reprinting, please notify the editor at the time you submit the article. Your wish will in no way affect publication of your article in the Post.

Production notes: Prepared using **Microsoft Publisher 2003**, MS Office 2003, Minolta laser color printer and a lot of sweat and a few tears.

## **Special Interest Groups**

SIG meetings are held at the discretion of the leader and participants. Sometimes the date, location and time have to be changed or a meeting cancelled. Give the leader a call before the meeting if it is your first time.

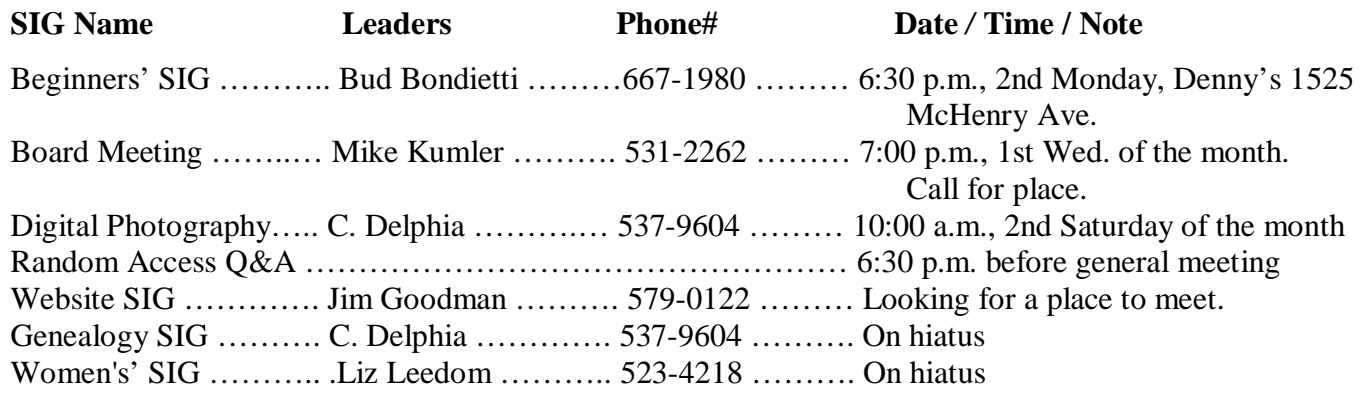

Membership renewal: As with all organizations, MPCUG is run solely by volunteers. That means that when your membership comes due, someone must send you a reminder, sometimes several times. We try to cut back that need by e-mailing you that your membership is expiring. Please help by renewing your membership in a timely manor. It saves user group money and volunteer time.

PC POST *Modesto PC User Group* **P.O. BOX 5122 Modesto, CA 95352-5122** 

**RETURN SERVICE REQUESTED**